## Teilnehmerliste zu meiner Prüfung

## 04.05.2024 11:59:26

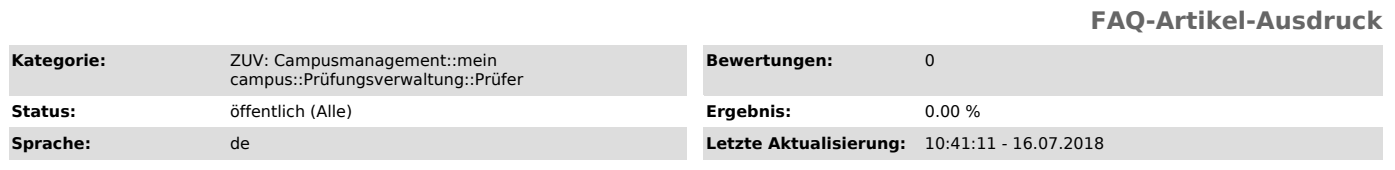

*Symptom (öffentlich)*

*Problem (öffentlich)*

*Lösung (öffentlich)*

Unter der Rubrik "Teilnehmerliste" ist es möglich, sich mittels des Buttons "Als PDF-Datei speichern" eine Liste aller zu einer Prüfung angemeldeten<br>Teilnehmer zu generieren. Die Liste kann dann zum Abgleich mit den Studie

Unter anderem ist es auf diese Weise möglich, noch kurz vor dem Prüfungstermin eine Liste der Teilnehmer auszudrucken, auf welcher der<br>aktuelle Stand bzgl. einer vorbehaltlichen Anmeldung zur Prüfung angezeigt wird.

Dies betrifft vor allem Prüfungen, für deren Teilnahme das Bestehen einer im selben Semester stattfindenden Übung vorausgesetzt wird, und bei denen daher erst unmittelbar vor der Durchführung der Prüfung feststeht, welche Studierende tatsächlich zugelassen sind, d.h. keinen Vorbehaltsvermerk mehr aufweisen, und welche nicht.